%jacobian2by2.m %Code 8.1 of Random Eigenvalues by Alan Edelman

%Experiment: Compute the Jacobian of a 2x2 matrix function %Comment: Symbolic tools are not perfect. The author % exercised care in choosing the variables.

syms p q r s a b c d t e1 e2  $X=[p q ; r s]; A=[a b; c d];$ 

%% Compute Jacobians

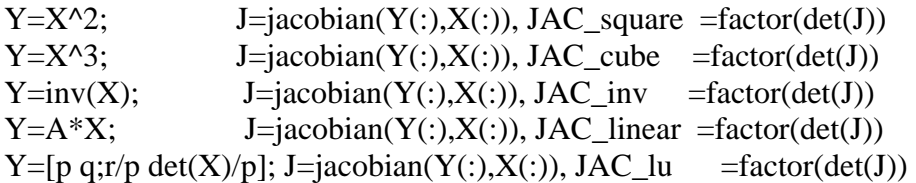

 $x=[p s r]; y=[sqrt(p) sqrt(s) r/(sqrt(p)*sqrt(s))];$  $J = jacobian(y,x)$ , JAC\_DMD =factor(det(J))

 $x=[p s]; y=[ \text{atan}(p/s) \text{ sqrt}(p^2+s^2)]$ ;  $J = jacobian(y, x)$ ,  $JAC\_notrace = factor(det(J))$ 

 $Q = [\cos(t) - \sin(t); \sin(t) \cos(t)];$ D=[e1 0;0 e2];Y=Q\*D\*Q.';  $y=[Y(1,1) Y(2,2) Y(1,2)];$  x=[t e1 e2];  $J = jacobian(y, x)$ , JAC\_symeig  $=$ simplify(det(J))  $X=[p s; s r]; Y=A.*X*A;$  $y=[Y(1,1) Y(2,2) Y(1,2)]; x=[p r s];$  $J = jacobian(y, x)$ ,  $JAC_symcong = factor(det(J))$